## 「はじめてのホームページ 『らくらく作成ガイド』登録ページ」(本書 P.19)が変更になりました。

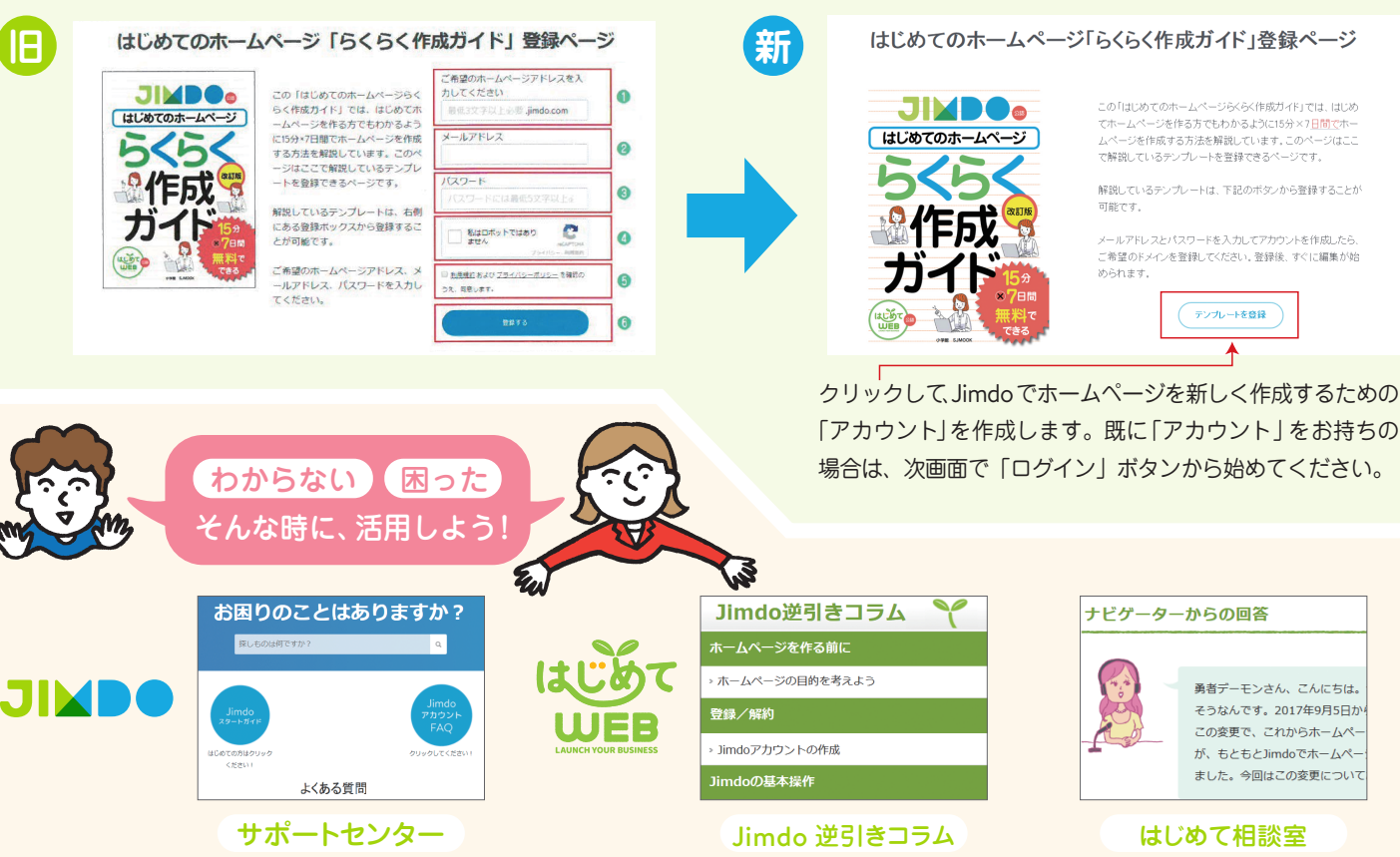

https://jp-help.jimdo.com/

https://hajimeteweb.jp/jimdo/

https://hajimeteweb.jp/column/counseling/